# **Esame di Stato Istituto Tecnico Industriale Soluzione della Seconda Prova Indirizzo: INFORMATICA Tema: INFORMATICA Anno Scolastico: 2002-2003**

Il primo punto richiede l'analisi e lo sviluppo del progetto concettuale del sistema informativo e la sua realizzazione mediante uno schema logico, utilizzando il linguaggio standard SQL.

# **Schema concettuale della base di dati**

**Tipi di entità**

I tipi di entità caratteristici del sistema sono:

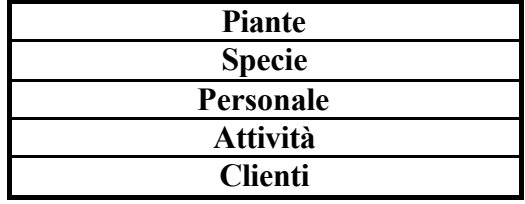

### **Attributi**

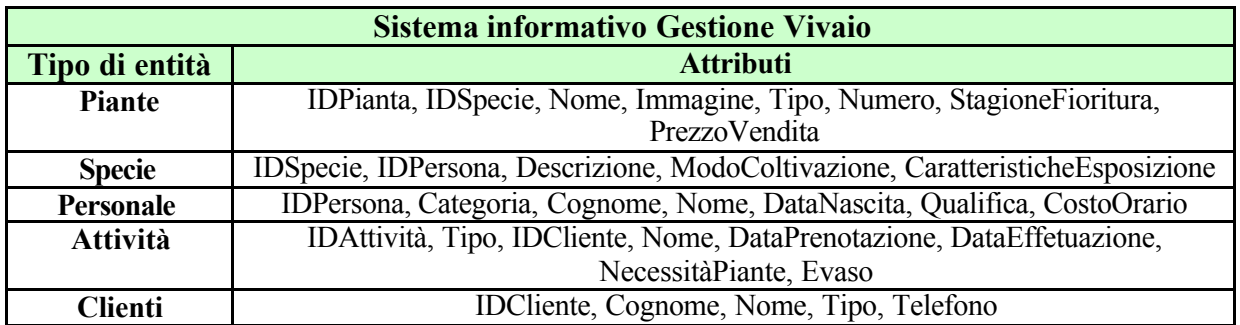

**Relazioni**

Le relazioni tra i tipi di entità nel modello dei dati sono individuate nel seguente diagramma Entità-Relazioni.

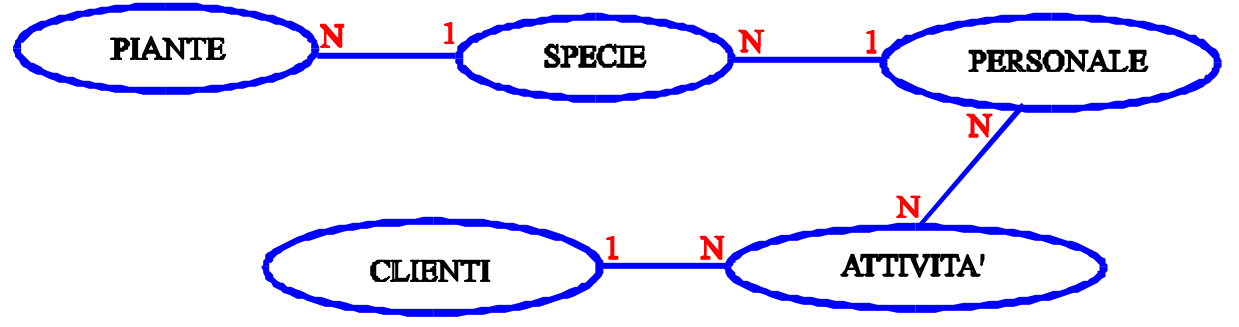

## **Schema logico della base di dati**

Come tipo di schema logico, dovendo poi realizzarlo nello standard SQL, scegliamo quello relazionale.

Nel diagramma Entità-Relazioni precedente possiamo osservare che esiste una relazione N a N tra i tipi di entità *Personale* e *Attività*. Applicando il processo di normalizzazione (definito dalle forme normali) dobbiamo quindi inserire una tabella ausiliaria, che chiameremo

*DettagliAttivita*, che trasforma la relazione N a N in due relazioni: 1 a N, tra il *Personale* e *DettagliAttivita*, e N a 1 tra *DettagliAttivita* e *Clienti*.

Lo schema relazionale del database del sistema informativo per la gestione del vivaio diventa quindi il seguente.

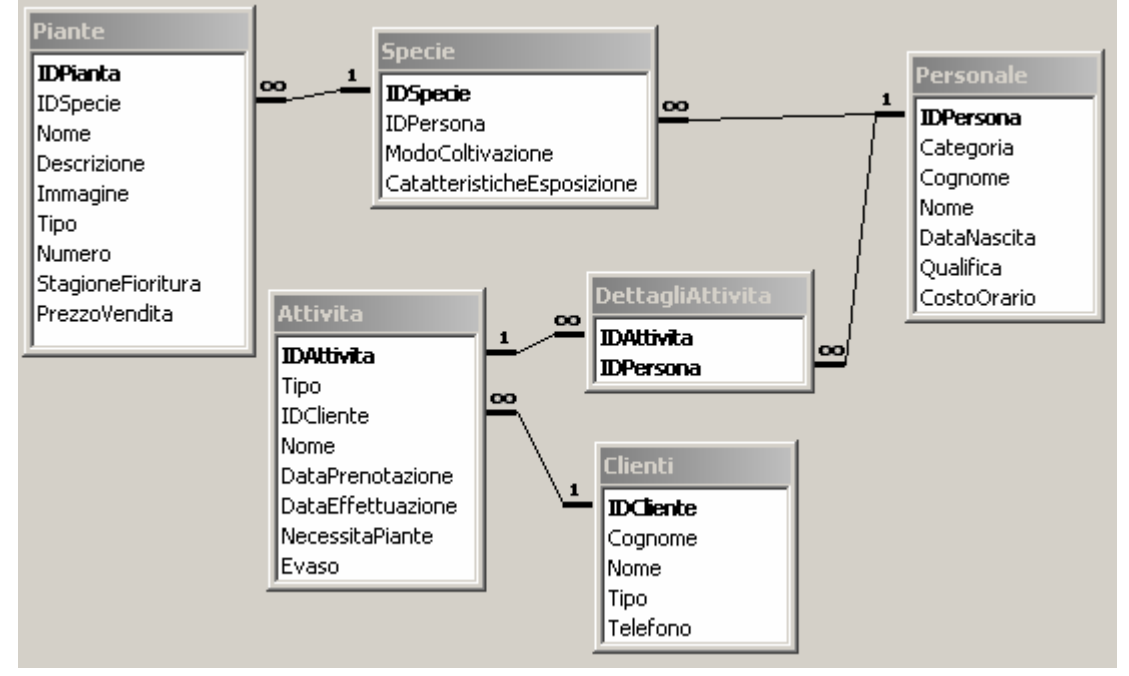

### **Definizione delle relazioni della base di dati in linguaggio SQL**

Lo schema logico relazionale precedente (tabelle, relazione e applicazione dei vincoli di integrità dei dati e referenziale) può essere creato eseguendo il seguente script sviluppato con il linguaggio SQL.

```
CREATE DATABASE GestioneVivaio
CREATE TABLE Personale
\left(IDPersona CHAR (5) NOT NULL,
  Categoria CHAR (14) NOT NULL,
  Cognome CHAR (20) NOT NULL,
  Nome CHAR (20) NOT NULL,
  DataNascita DATE NOT NULL,
  Qualifica CHAR (15) NOT NULL,
  CostoOrario DOUBLE PRECISION,
  PRIMARY KEY (IDPersona),
  CHECK (IDPersona LIKE 'CP___'),
  CHECK (Categoria IN ('Agronomo','Operaio','Amministrativo'))
)
CREATE TABLE Specie
\left(IDSpecie CHAR (5) NOT NULL,
  IDPersona CHAR (5) NOT NULL,
  ModoColtivazione CHAR (20),
   CaratteristicheEsposizione CHAR (20),
   PRIMARY KEY (IDSpecie),
  CHECK (IDSpecie LIKE 'CS '),
   FOREIGN KEY (IDPersona)
```

```
 REFERENCES Personale(IDPersona)
)
CREATE TABLE Piante
\left(IDPianta CHAR (5) NOT NULL,
  IDSpecie CHAR (5) NOT NULL,
  Nome CHAR (50) NOT NULL,
  Descrizione CHAR (50) NOT NULL,
  Immagine CHAR (20),
   Tipo CHAR (7) NOT NULL,
  Numero INTEGER NOT NULL,
  StagioneFioritura CHAR (9) NOT NULL,
   PrezzoVendita DOUBLE PRECISION NOT NULL,
   PRIMARY KEY (IDPianta),
  CHECK (IDPianta LIKE 'PP '),
   CHECK (StagioneFioritura IN 
             ('Primavera','Estate','Autunno', 'Inverno') ),
  CHECK (Tipo IN ('Interno', 'Esterno') ),
   FOREIGN KEY (IDSpecie) REFERENCES Specie(IDSpecie)
\sumCREATE TABLE Clienti
\left(IDCliente CHAR (5) NOT NULL,
  Cognome CHAR (20) NOT NULL,
  Nome CHAR (20) NOT NULL,
  Tipo CHAR (7) NOT NULL,
   Telefono CHAR (11) NOT NULL,
   PRIMARY KEY (IDCliente),
  CHECK (IDCliente LIKE 'CC '),
   CHECK (Tipo IN ('Privati','Aziende') )
)CREATE TABLE Attivita
\left(IDAttivita CHAR (5) NOT NULL,
  Tipo CHAR (20) NOT NULL,
  IDCliente CHAR (5) NOT NULL,
  Nome CHAR (50),
   DataPrenotazione DATE NOT NULL,
   DataEffetuazione DATE,
   NecessitaPiante BIT NOT NULL, 
  Evaso BIT NOT NULL,
   PRIMARY KEY (IDAttivita),
  CHECK (IDAttivita LIKE 'CA '),
   FOREIGN KEY (IDCliente) 
      REFERENCES Clienti(IDCliente)
\sumCREATE TABLE DettagliAttivita
\left(IDAttivita CHAR (5) NOT NULL,
  IDPersona CHAR (5) NOT NULL,
  PRIMARY KEY (IDAttivita, IDPersona),
```

```
 FOREIGN KEY (IDAttivita) 
      REFERENCES Attivita (IDAttivita),
    FOREIGN KEY (IDPersona) 
       REFERENCES Personale(IDAttivita)
)
```
La colonna *Immagine* della tabella Piante può contenere (in alternativa):

- <sup>q</sup> il percorso (o l'URL) del file che memorizza l'immagine della pianta;
- <sup>q</sup> direttamente un oggetto immagine, se il RDBMS in cui è realizzato il database dispone di questo tipo di dato.

### **Realizzazione delle interrogazioni espresse in linguaggio SQL 1. Interrogazione**

SELECT Numero FROM Piante WHERE Nome = [Nome pianta:]

Nella query precedente abbiamo codificato un parametro di input scrivendolo tra parentesi quadre.

#### **2. Interrogazione**

```
SELECT Nome
   FROM Piante
   WHERE StagioneFioritura = [Stagione fioritura:]
```
#### **3. Interrogazione**

```
SELECT Clienti.Cognome, Clienti.Nome, Clienti.Telefono
   FROM Clienti INNER JOIN Attivita 
          ON Clienti.IDCliente = Attivita.IDCliente
   WHERE (Attivita.Tipo = [Tipo intervento:]) AND
         (Attivita.DataPrenotazione 
            BETWEEN [Data iniziale:] AND [Data finale:])
```
#### **4. Interrogazione**

```
SELECT COUNT(Piante.IDPianta) AS [Numero esemplari piante]
   FROM (Personale INNER JOIN Specie 
           ON Personale.IDPersona = Specie.IDPersona)
         INNER JOIN Piante ON Specie.IDSpecie = Piante.IDSpecie
   WHERE (Personale.Cognome = [Cognome agronomo:])
         AND (Personale.Nome = [Nome agronomo:])
         AND (Personale.Categoria = "Agronomo");
```
#### **5. Interrogazione**

```
SELECT Nome, Descrizione, Numero
   FROM Piante
  WHERE PrezzoVendita = ANY
                         (SELECT MIN(PrezzoVendita) FROM Piante)
```
#### **6. Interrogazione**

SELECT Attivita.Nome, Clienti.Cognome, Clienti.Nome, Clienti.Telefono FROM Clienti INNER JOIN Attivita

ON Clienti. IDCliente = Attivita. IDCliente WHERE Attivita. Evaso = 0